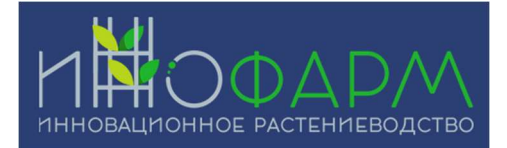

Инструкция по установке

ПО "Программа контроля и управления системой беспочвенного культивирования с использованием промышленного программируемого логического контроллера"

ООО "ИННОФАРМ-ДВ" ИНН: 2540258400, ОГРН: 1202500027388

## Аннотация

Настоящий документ содержит информацию, необходимую для установки ПО "Программа контроля и управления системой беспочвенного культивирования с использованием промышленного программируемого логического контроллера", представляющую собой программу с использованием промышленного программируемого логического контроллера, предназначенную для управления системой беспочвенного культивирования с помощью набора датчиков, камеры и системы искусственного интеллекта.

## Содержание документа

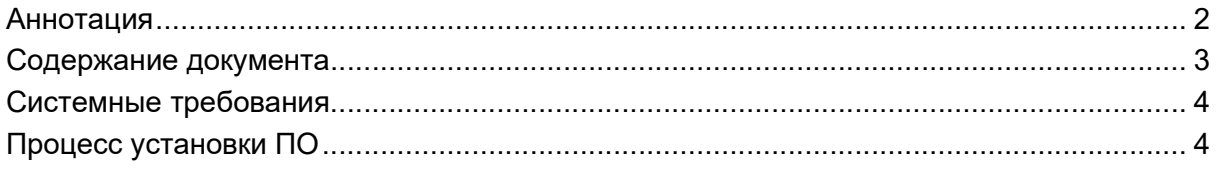

## Системные требования

Минимальные системные требования для установки и эксплуатации ПО следующие:

- оперативная память: не менее 4 Мб;
- операционная система: Windows, Linux, MacOS.
- скорость локальной сети: не менее 10 Мбит/сек, скорость доступа в сети Интернет не менее 5 Мбит/сек.

Для использования ПО "Система оценки актива" необходим браузер .

Поддерживаемыми считаются нижеперечисленные браузеры, начиная с указанной версии и по последнюю.

● браузер Opera, Chrome, Internet Explorer, Mozilla Firefox, Yandex browser, Safari последней стабильной версии.

Электропитание ПК должно осуществляться от однофазной электрической сети переменного тока с заземлением и номинальным напряжением 220 В и частотой 50 Гц. Рекомендовано использование источника бесперебойного питания.

## Процесс установки ПО

- 1. Для получения доступа к ПО потенциальный пользователь должен обратиться в отдел продаж, написав на почту thealexframe@gmail.com.
- 2. После чего, пользователь сам устанавливает логин и пароль.
- 3. Пользователю далее выдается доступ на подключение к системе.